## Further Steps in Enterprise Application Development

### Petr Aubrecht (+Martin Ledvinka)

petr@aubrecht.net

Winter Term 2022

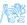

Petr Aubrecht (+Martin Ledvinka) (petr@autFurther Steps in Enterprise Application Devel

### Contents

#### 🚺 Java 8 – 17 Features

- Lambdas, Streams
- Optional

#### 2 Agile World

- Continuous Integration & Deployment
- 12 Factor App

# Application Monitoring and Administration JMX

### 4 Database Versioning

### 5 Production

## Java 8 – 17 Features

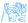

### **Cycles Simplification**

#### How to do make simpler?

```
List<LocalDate> myReports = new ArrayList<>();
for (Report r : reports) {
    if (r.isActive()) {
        if (r.getAuthor().equals(me)) {
            myReports.add(r.getDueTo());
        }
    }
}
Collections.sort(myReports);
```

Nothing wrong, business as usual. Can we do it better?

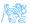

```
Cycles Simplification
```

#### Is this better/more readable?

```
List<LocalDate> myReports = reports.stream()
   .filter((Report r) -> r.isActive())
   .filter((Report r) -> r.getAuthor().equals(me))
   .map((Report r) -> r.getDueTo())
   .sorted()
   .toList();
```

...and we can continue...

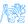

```
Cycles Simplification
```

#### We can remove types...

```
List<LocalDate> myReports = reports.stream()
    .filter(r -> r.isActive())
    .filter(r -> r.getAuthor().equals(me))
    .map(r -> r.getDueTo())
    .sorted()
    .toList();
```

...and we can continue...

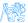

### **Cycles Simplification**

#### We can use method reference...

```
public static boolean isMyReport(Report r) {
    return r.equals(me);
}
List<LocalDate> myReports = reports.stream()
    .filter(Report::isActive)
    .filter(TestFunctional::isMyReport)
    .map(Report::getDueTo)
    .sorted()
    .toList();
```

...Let's compare it on the next slide!

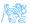

### **Cycles Simplification**

#### Before

```
List<LocalDate> myReports = new ArrayList<>();
for (Report r : reports) {
    if (r.isActive()) {
        if (r.getAuthor().equals(me)) {
            myReports.add(r.getDueTo());
    } }
Collections.sort(myReports);
```

#### After

```
List<LocalDate> myReports = reports.stream()
    .filter(Report::isActive)
    .filter(TestFunctional::isMyReport)
    .map(Report::getDueTo)
    .sorted()
    .toList();
```

### Stream

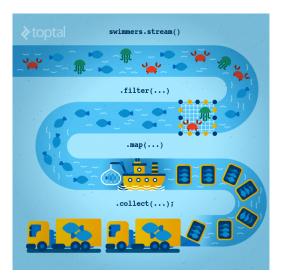

Figure: Stream processing visualization. Source: https://www.toptal.com//sjava/why-you-need-to-upgrade-to-java-8-already

Petr Aubrecht (+Martin Ledvinka) (petr@autFurther Steps in Enterprise Application Devel

### Lambda for Multithreaded Application

So far it was just a syntax sugar. BUT! How easily can you write multithreaded apps?

```
List<LocalDate> myReports = reports.stream()
    .parallel() // run on multiple threads!
    .filter(RemoteVerification::isValid) // calls outsite service
    .toList();
```

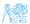

### Optional

#### Before

```
Report r = reports.get(0);
Band header = r.getHeaderBand();
if(header!=null) {
   title = header.getTitle();
   if(title==null) {
      title = "Default Title";
   }
}
```

#### After

```
String title = Optional.of(reports.get(0))
    .map(Report::getHeaderBand)
    .map(Band::getTitle)
    .orElse("Default Title");
```

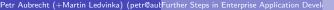

। ১৫৯

## Log4j

#### Before – annoying

if(log.isDebugEnabled()) {
 log.debug(prepareDataForLog());

#### Simple – useless overhead if not used

log.debug(prepareDataForLog());

#### Functional – simple and effective

log.debug(() -> prepareDataForLog());

### Couple of Usefulness

#### Switch Expression

```
switch (day) {
    case MONDAY, FRIDAY, SUNDAY -> 6;
    case TUESDAY -> 7;
    case THURSDAY, SATURDAY -> 8;
    case WEDNESDAY -> 9;
    default -> throw new IllegalStateException("Invalid day: " + day);
}
```

#### Records aka Lombok

record Point(int x, int y) {}

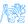

### ...and Many Others

- Collectors.teeing,
- String.repeat(n) or Stream<String> lines()
- text block
- if(abj instanceof String str) {}
- JMH
- NullPointerException: a.b.c()
- shebang
- Vector API (Incubator)
- Foreign Function and Memory API (Incubator)

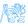

# Agile World

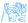

### Waterfall, Model V

- What's wrong with waterfall, model V (e.g. detailed planning before programming)? Everything!
  - Detailed analysis becomes useless immediately after programming starts - many assumptions are wrong.
  - Detailed long-time planning is crazy can you say, what you will do on September 21<sup>st</sup> 2021 in the morning? And afternoon?
  - Users tend to change their minds when they see the first version.
  - Programming takes long time and situation changes.
  - Studies have shown that in over 80 % of the investigated and failed software projects, the usage of the Waterfall methodology was one of the key factors of failure. https://www.scrum-institute.org/ What\_Makes\_Waterfall\_Fail\_in\_Many\_Ways.php

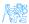

### Agile Style of Work

### • Principles (see agilemanifesto.org)

- Individuals and interactions over processes and tools
- Working software over comprehensive documentation
- Customer collaboration over contract negotiation
- Responding to change over following a plan
- Pair programming
- SCRUM or Canban
- Cooperation is much more important than individual success.
- Frequent and regular increments! Often are shared with customers.

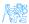

### **Continuous Integration**

- After every commit, build is verified including unit tests
- At least once a day, the whole product is deployed including functional tests
- UI tests are done frequently (can take hours)
- ...all automated.
- Quick detection of errors, cheaper fixes, fewer integration issues.

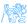

### **CI** Tools

#### Version Control

• Git, others: CSV, Subversion, Bazaar, Mercurial, Bitkeeper, RTC...

#### CI Servers

#### Jenkins

- Open-source, easy to setup,
- Highly configurable, lots of plugins.

#### TeamCity

- Free for 3 agents and 20 build configurations,
- Developed by JetBrains,
- More suitable for enterprises beast.

### Gitlab CI

Today's servers concentrate on whole process including deployment to cloud.

1 1012

### Static Code Analysis

- Analyze code structure or flows, don't run it.
- Full-featured IDEs contain some sort of SCA.
- Checkstyle checks just formatting.
- **FindBugs** simple and pretty fast check, can find adding to String inside cycle, impossible equals, bad null handling...
- **Sonarqube** server-side analysis, long, discovers data flow from database to servlet (e.g. finds XSS)

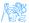

### Sonarqube

| Custom                                                                                                    | Files                                  |                                                                                                    |                                                              |                 |                                                   |                              |
|----------------------------------------------------------------------------------------------------|----------------------------------------|----------------------------------------------------------------------------------------------------|--------------------------------------------------------------|-----------------|---------------------------------------------------|------------------------------|
|                                                                                                    | Files                                  |                                                                                                    |                                                              |                 |                                                   | Time changes                 |
| 30,307<br>Java                                                                                                    | 522<br>Directories Lines<br>106 51,819 | Functions<br>3,453<br>Classes Statements Accessors<br>560 12,870 362                               | Debt<br>30d                                                  | lssues<br>1,289 | Blocker     Critical     Major     Minor     Info | 0<br>20<br>824<br>3355<br>37 |
| Unit Tests Coverage<br>56.7%<br>Line Coverage<br>55.9% 59.3%                                                                                                    |                                        | Unit Test Success<br>100.0%<br>Failures Encos Tests Skipped Execution Time<br>0 0 1,845 8 1:14 min | March 22, 2017    Lines of code 0.9.5                        | x 28.759        |                                                   |                              |
| Duplications<br>1.3%<br>Lines Blocks Files<br>649 38 23                                                                                                    |                                        |                                                                                                    | April UNRESOLVED ISSUES                                      | uly October     | 2017 Ap                                           | ni Juj                       |
| Documentation                                                                                                    |                                        | Comments                                                                                           | Total<br>October 1, 2017 – October 9, 2017                   |                 |                                                   | 1.3k                         |
| 39.2%<br>https://www.astron.astron.astr |                                        | 12.5%<br>Comment Lines<br>4,327                                                                    | September 1, 2017 – September 30                             | 3, 2017         |                                                   | 23                           |
|                                                                                                    |                                        |                                                                                                    | August 1, 2017 - August 31, 2017                             |                 |                                                   | 0                            |
|                                                                                                    |                                        |                                                                                                    | July 1, 2017 – July 31, 2017<br>June 1, 2017 – June 30, 2017 |                 |                                                   | 0                            |

#### 🗇 JOPA 🛛 🗂 JOPA - Implementation 🛛 😫 src/main/java/cz/ovut/kbss/jopa/model/EntityManagerImpl.java

| Do not overråde the Object finalizelji method. 🚍 2 yrean app = 1316 🖏 🔭 - ><br>O Critical O Open: Not assigned: Not planned: 20min debt |
|----------------------------------------------------------------------------------------------------|
|----------------------------------------------------------------------------------------------------|

#### 🗂 JOPA 🛛 🗂 JOPA - implementation 🔄 🔛 src/main/java/cz/cvut/kbss/jopa/model/metamodel/ManagedClassProcessor.java

| Either log or rethrow this exception.                    | 10 months ago + L87 💲 🝸 + |
|----------------------------------------------------------|---------------------------|
| O Critical O Open Martin Ledvinka Not planned 10min debt | error-handling, security  |

### 12 Factor App 1/2

- https://12factor.net/
- I. Codebase
  - One codebase tracked in revision control, many deploys
- II. Dependencies
  - Explicitly declare and isolate dependencies
- III. Config
  - Store config in the environment
- IV. Backing services
  - Treat backing services as attached resources
- V. Build, release, run
  - Strictly separate build and run stages
- VI. Processes
  - Execute the app as one or more stateless processes

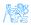

### 12 Factor App 2/2

- VII. Port binding
  - Export services via port binding
- VIII. Concurrency
  - Scale out via the process model
- IX. Disposability
  - Maximize robustness with fast startup and graceful shutdown
- X. Dev/prod parity
  - Keep development, staging, and production as similar as possible
- XI. Logs
  - Treat logs as event streams
- XII. Admin processes
  - Run admin/management tasks as one-off processes

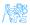

## Application Monitoring and Administration

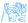

Petr Aubrecht (+Martin Ledvinka) (petr@autFurther Steps in Enterprise Application Devel

Winter Term 2022 24 / 34

## Java Management Extensions (JMX)

- Allow management of resources in an application,
- Standard part of the Java platform,
- Resources represented by *Managed Beans* (*MBeans*), registered in an *MBean* server,
- Accessible via JMX connectors.

#### Managed Beans

- Operations (MBean methods), through which the application can be managed,
- Attributes (getters/setters) for information/configuration.

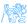

### Application Management via JMX

- Connect to application with JConsole,
- Locate the desired MBean,
  - Invoke managed operations,
  - View/configure attributes,
- MBean server set up in Spring @EnableMBeanExport.

| Overview Memory Threads Classes VM Summary MB                                   | eans               |                                                                                     |  |  |
|---------------------------------------------------------------------------------|--------------------|-------------------------------------------------------------------------------------|--|--|
| Catalina                                                                        | MBeanInfo          |                                                                                     |  |  |
| JMImplementation                                                                | Name Value         |                                                                                     |  |  |
| Users                                                                           | Info:              |                                                                                     |  |  |
| ▼ bean<br>▼ (@ INRASAdminBean                                                   | ObjectName         | ch.gos.logback.classic:Name=default,Type=ch.gos.logback.classic.jmx.JMXConfigurator |  |  |
|                                                                                 | ClassName          | ch.gos.logback.classic.jmx.IMXConfigurator                                          |  |  |
| <ul> <li>Operations<br/>invalidateCaches</li> </ul>                             | Description        | Information on the management interface of the MBean                                |  |  |
| Notifications                                                                   | Constructor-0:     |                                                                                     |  |  |
| ▼ ch.gos.logback.classic                                                        | Name               | ch.qos.logback.classic.jmx.JMXConfigurator                                          |  |  |
| ▼ default                                                                       | Description        | Public constructor of the MBean                                                     |  |  |
| <ul> <li>October</li> <li>Ch.gos.logback.classic.imx.IMXConfigurator</li> </ul> | Parameter-0-0:     |                                                                                     |  |  |
| <ul> <li>Attributes</li> </ul>                                                  | Name               | p1                                                                                  |  |  |
| Statuses                                                                        | Description        | · · · · · · · · · · · · · · · · · · ·                                               |  |  |
| LoggerList                                                                      | Type               | ch.qos.logback.classic.LoggerContext                                                |  |  |
| <ul> <li>Operations</li> </ul>                                                  | Parameter-0-1:     |                                                                                     |  |  |
| reloadDefaultConfiguration                                                      | Name               | p2                                                                                  |  |  |
| reloadByFileName                                                                | Description        |                                                                                     |  |  |
| reloadByURL                                                                     | Туре               | javax.management.MBeanServer                                                        |  |  |
| getLoggerEffectiveLevel                                                         | Parameter-0-2:     |                                                                                     |  |  |
| getLoggerLevel                                                                  | Name               | p3                                                                                  |  |  |
| setLoggerLevel                                                                  | Description        |                                                                                     |  |  |
| com.sun.management     iava.lang                                                | Туре               | javax.management.ObjectName                                                         |  |  |
| i java.nio                                                                      |                    |                                                                                     |  |  |
| java.util.logging                                                               |                    |                                                                                     |  |  |
| P Java.uu.logging                                                               |                    |                                                                                     |  |  |
|                                                                                 |                    |                                                                                     |  |  |
|                                                                                 | Descriptor         |                                                                                     |  |  |
|                                                                                 | Name               | Value                                                                               |  |  |
|                                                                                 | Info:              |                                                                                     |  |  |
|                                                                                 | immutableInfo      | true                                                                                |  |  |
|                                                                                 | interfaceClassName | ch.qos.logback.classic.jmx.JMXConfiguratorMBean                                     |  |  |
|                                                                                 | mxbean             | false                                                                               |  |  |

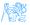

## More Tools

#### JDK

- jmap memory-related statistics about a VM, obsolete,
- jcmd send diagnostic commands to JVM, internally used by the GUI tools,
- jstat monitors JVM statistics, lots of options.
- Eclipse MAT advanced memory analyzer,
- Java Mission Control and Java Flight Recorder commercial JVM monitoring tools by Oracle,
- StageMonitor, MoSKito etc. open source alternatives.
- CA Wily very famous and very detailed monitoring of JavaEE

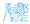

## **Database Versioning**

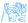

### Database Versioning

- JPA provides a possibility to create missing tables
- ... useless when table is changed
- Libraries: Liquibase and Flyway
- A list of changes is recorded, keeps current database version
- Application keeps steps to upgrade from one version to the next
- The most reliable way
- Alternatives: direct upgrades from older version (leads to multiple ways

   hard testing), creating SQL scripts (customers tend to make mistakes
   during deployment, problematic error handling)
- Example of bad database upgrade: https://docs.gitlab.com/ee/update/#upgrade-paths
- Martin Fowler: Evolutionary Database Design

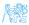

## Production

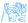

### Production Environments

- As usual supported servers inside client's network (Payara, Glassfish, TomEE, WildFly, WebSphere)
- Hosted our servers in server houses
- Currently investigating Clouds, Docker
  - Problem with acceptance in banks
  - Cloud requires multitenancy application, e.g. there is a big risk of information leak, very rare
  - Docker seem a good choice, pack of all required software, needs just CPU, memory, disk space, TCP/IP ports.

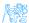

### What We Actually Use

- Versioning: git, gitlab
- CI: Jenkins, investigating Gitlab CI
- Code analyzis: Findbugs
- IDE: NetBeans :-), Idea (In fact, this doesn't matter.)
- Servers: Payara, TomEE, less Glassfish, WebSphere, WildFly
- Databases: PostgreSQL, MSSQL, Oracle
- Monitoring: JavaMelody
- OS: our systems Linux, clients often Windows, recently Docker

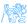

### The End

## Thank You

Petr Aubrecht petr@aubrecht.net

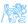

Petr Aubrecht (+Martin Ledvinka) (petr@autFurther Steps in Enterprise Application Devel

### Resources

- R. Urma, M. Fusco and A. Mycroft: Java 8 in Action
- http://www.oracle.com/technetwork/articles/java/ ma14-java-se-8-streams-2177646.html
- https: //martinfowler.com/articles/continuousIntegration.html
- https://www.martinfowler.com/articles/evodb.html
- http: //docs.oracle.com/javase/tutorial/jmx/mbeans/index.html
- http://docs.oracle.com/javase/7/docs/technotes/guides/ management/jconsole.html
- https://github.com/javamelody/javamelody/wiki

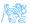